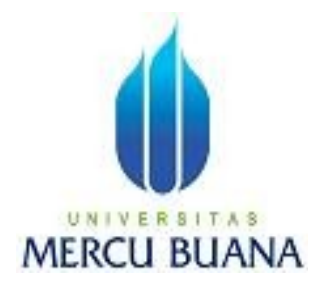

# **PERANCANGAN JARINGAN** *PC CLONING* **DENGAN** *NCOMPUTING* **(STUDI KASUS PADA LABORATORIUM KOMPUTER SLTPN 204)**

Oleh :

JUWAN YUNIANTO 41506010034

PROGRAM STUDI TEKNIK INFORMATIKA FAKULTAS ILMU KOMPUTER UNIVERSITAS MERCU BUANA JAKARTA 2011

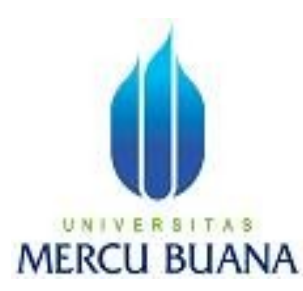

# **PERANCANGAN JARINGAN** *PC CLONING* **DENGAN** *NCOMPUTING* **(STUDI KASUS PADA LABORATORIUM KOMPUTER SLTPN 204)**

*Laporan Tugas Akhir*

Diajukan Untuk Melengkapi Salah Satu Syarat Memperoleh Gelar Sarjana Komputer

Oleh :

JUWAN YUNIANTO 41506010034

PROGRAM STUDI TEKNIK INFORMATIKA FAKULTAS ILMU KOMPUTER UNIVERSITAS MERCU BUANA JAKARTA 2011

#### LEMBAR PERNYATAAN

Yang bertanda tangan di bawah ini :

NIM : 41506010034 Nama : JUWAN YUNIANTO Judul Skripsi : PERANCANGAN JARINGAN *PC CLONING* DENGAN *NCOMPUTING* (STUDI KASUS PADA LABORATORIUM KOMPUTER SLTPN 204)

Menyatakan bahwa skripsi tersebut diatas adalah hasil karya saya sendiri dan bukan plagiat, kecuali kutipan-kutipan yang berasal dari sumber-sumber yang tercantum pada Daftar Pustaka. Apabila ternyata ditemukan di dalam laporan skripsi saya terdapat unsur plagiat, maka saya siap untuk mendapatkan sanksi akademik yang terkait dengan hal tersebut.

Jakarta, Januari 2011

(JUWAN YUNIANTO)

#### LEMBAR PENGESAHAN

NIM : 41506010034

Nama : JUWAN YUNIANTO

Judul Skripsi : PERANCANGAN JARINGAN *PC CLONING* DENGAN *NCOMPUTING* (STUDI KASUS PADA LABORATORIUM KOMPUTER SLTPN 204)

SKRIPSI INI TELAH DIPERIKSA DAN DISETUJUI JAKARTA .......................................................................

Andrew Fiade, ST., M.KOM

Pembimbing

Ida Nurhaida, ST., MT Devi Fitrianah, S.KOM., MTI

Koord. Tugas Akhir Teknik Informatika KaProdi Teknik Informatika

## KATA PENGANTAR

Assalamualaikum wr. Wb

Segala puji dan syukur kehadirat ALLAH SWT atas segala rahmat dan hidayat-Nya sehingga dapat menyelesaikan Tugas Akhir ini. Maksud dan tujuan dari penulisan tugas akhir ini adalah sebagai salah satu syarat untuk menyelesaikan Studi Strata (S1) dengan judul "Perancangan Jaringan *PC Cloning* Pada Laboratorium Komputer SLTPN 204" Program Studi Teknik Informatika Fakultas Ilmu Komputer Universitas Mercu Buana. Dalam kesempatan ini penulis juga ingin mengucapakan terima kasih yang sebesar-besarnya atas bantuan, bimbingan, motivasi, serta do'a yang telah diberikan baik dalam penulisan laporan Tugas Akhir ini. Untuk itu penulis sangat berterima kasih kepada :

- 1. Kedua orang tua tercinta yaitu Suharto dan Dra. Waginem yang telah memberikan dorongan semangat moril dan materil.
- 2. Ibu Devi Fitrianah, SKom.,MTI selaku Ketua Jurusan Teknik Informatika.
- 3. Ibu Ida Nurhaida, ST., MT Selaku Koordinator Tugas Akhir.
- 4. Andrew Fiade, ST., M.KOM Selaku pembimbing Tugas Akhir pada program Studi Teknik Informatika Universitas Mercu Buana.
- 5. Seluruh Guru dan Staf SLTPN 204 yang telah memberikan kepercayan dan kesempatanya kepada penulis.
- 6. Romilawat, untuk semua dukungan dan doa serta inspirasi yang telah diberikan kepada penulis.
- 7. Teman-teman seperjuangan Teknik Informatika angkatan 2006 : Panji Tripratomo, Agung Wiseso, Teguh Bimantoro, Didit Adidananto, Yudit Prasetio dan teman-teman yang lain.
- 8. Kepada semua pihak yang tidak dapat penulis sebutkan satu persatu yang telah memberikan dorongan dan membantu serta memberikan saran baik secara langsung maupun tidak langsung kepada penulis sehingga laporan ini dapat terselesaikan.

Akhir kata dengan segala kerendahan hati penulis memohon maaf yang sebesar-besarnya atas kekurangan dan keterbatasan yang terdapat dalam laporan tugas akhir ini dan untuk itu semua saran dan kritik yang sifatnya membangun sangat diharapkan demi kesempurnaan laporan tugas akhir ini serta besar harapan penulis semoga laporan tugas akhir ini dapat bermanfaat bagi pihak-pihak yang membutuhkan.

Jakarta, Januari 2011

Penulis

#### **ABSTRACT**

In the modern era of global competition level is very high, especially

computer technology software applications become an absolute necessity. The high cost of procurement of making schools that have limited the cost to date has not been able to have a Computer Laboratory. One solution for a low cost but can have a number of units is not less competitive with the actual Computer Laboratory. PC-cloning is an advanced technology that allows a computer (CPU) standards can be used jointly by more than 1 user. In designing this system is used as a substitute PCU NComputing hardware on the client without payment of storage media. In this final project has been tested perfomas CPU and memory usage when the client servers running applications such as Flash, Word Office and Photoshop. With the cloning network construction is expected to help peroses teaching and learning activities in junior 204 and increasing the ability (skills) learners.

Keywords. NComputing, a PC-clone, Flash, Word Office and Photoshop.

## **ABSTRAK**

Dalam era modern dengan tingkat kompetisi global yang sangat tinggi, peguasaan teknologi komputer terutama software-software aplikasi menjadi sebuah kebutuhan yang mutlak. Mahalnya pengadaan membuat sekolah yang memiliki keterbatasan biaya hingga saat ini belum mampu memiliki Laboratorium Komputer. Salah satu solusi agar dengan biaya murah namun dapat memiliki jumlah unit yang tidak kalah saing dengan Laboratorium Komputer yang sebenarnya. *PC-CLONING* adalah sebuah teknologi mutakhir yang memungkinkan sebuah komputer (CPU) standar dapat dipakai bersama oleh lebih dari 1 user. Dalam perancangan sistem ini digunakan hardware *NComputing* sebagai pengganti PCU pada client tanpa dilengkapi media penyimpanan. Dalam penelitian tugas akhir ini telah diuji perfomasi CPU dan penggunaan memori server ketika client menjalankan aplikasi seperti Flash, Word Office dan Photoshop. Dengan pembangunan jaringan cloning diharapkan dapat membantu peroses kegiatan belajar mengajar pada SLTP 204 serta meningkatkan kemampuan (skill) peserta didiknya.

Kata kunci. NComputing, PC-CLONING, Flash, Word Office dan Photoshop.

#### DAFTAR ISI

LEMBAR PERNYATAAN........................................................................ i

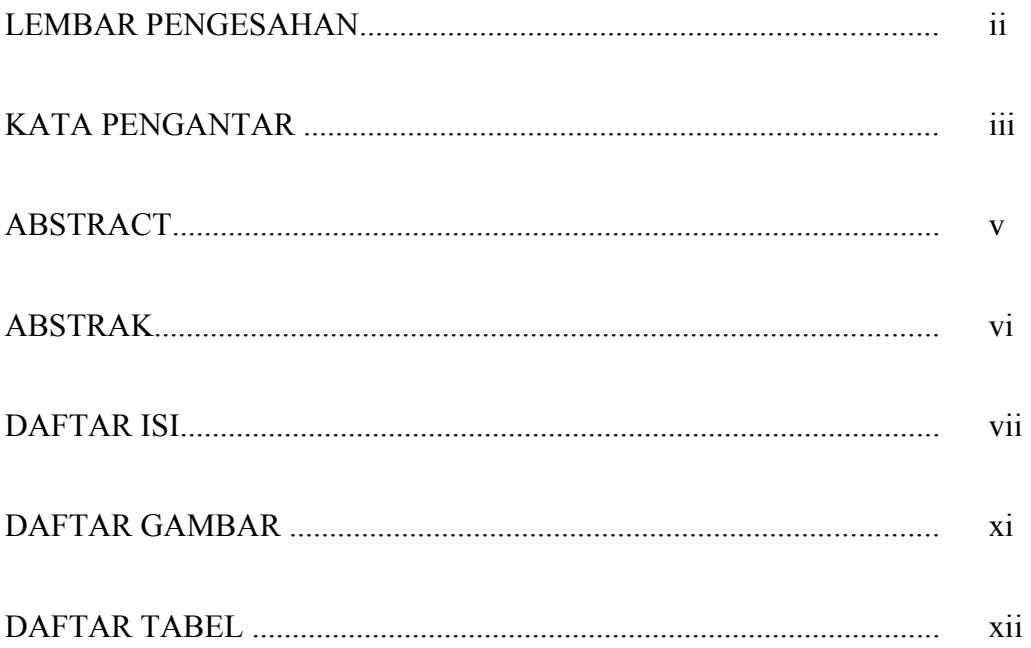

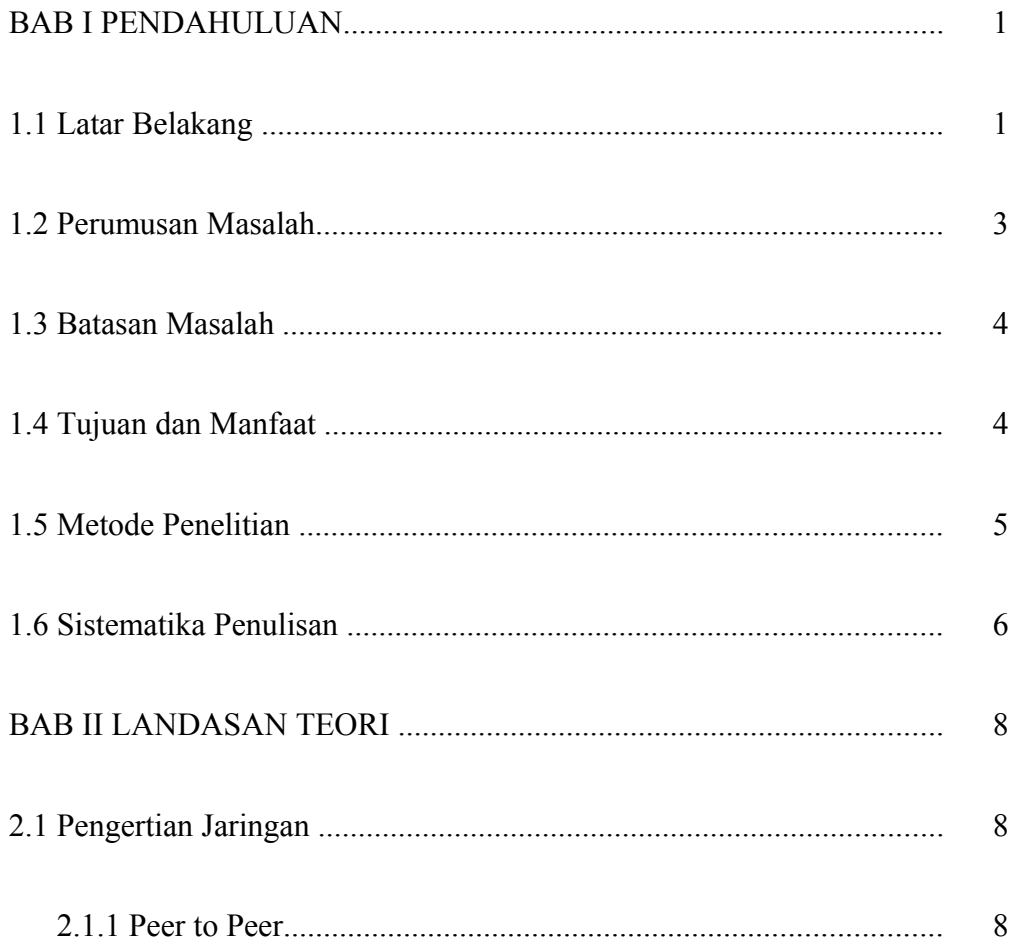

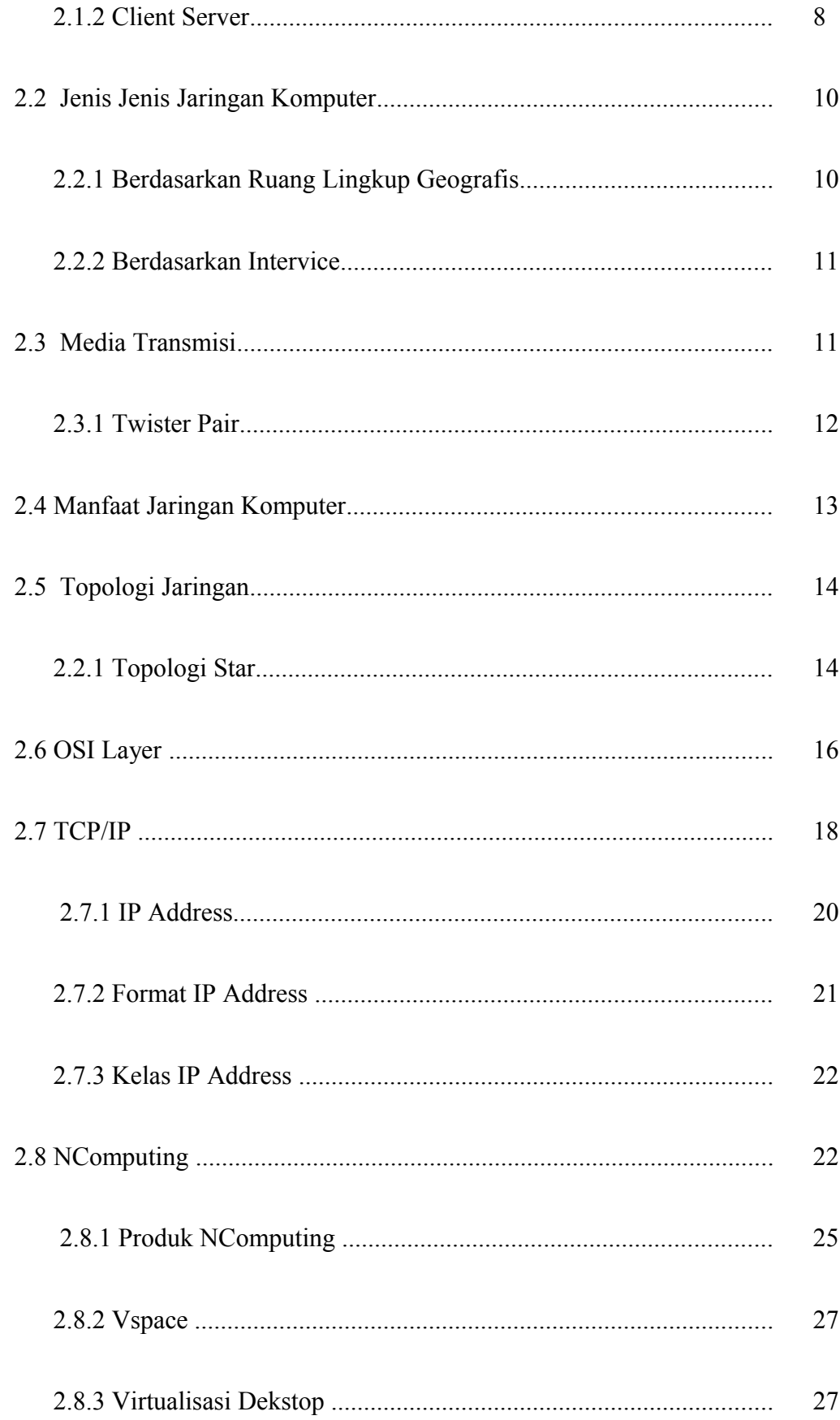

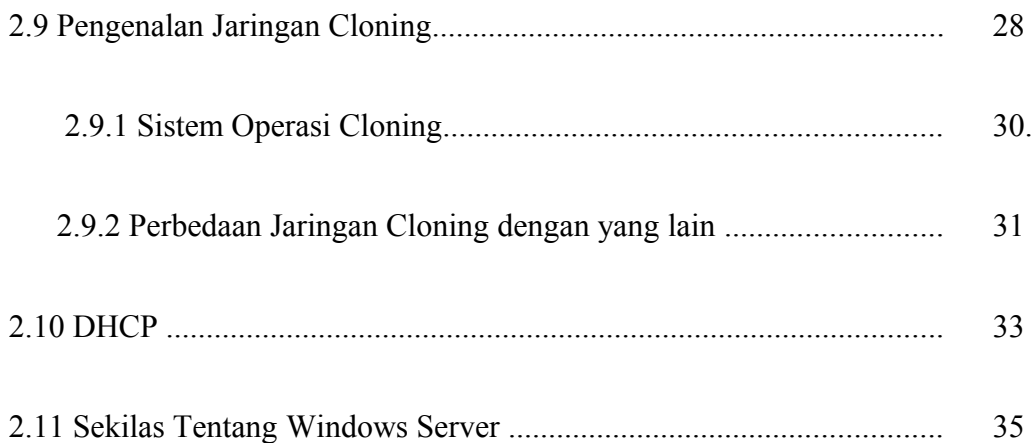

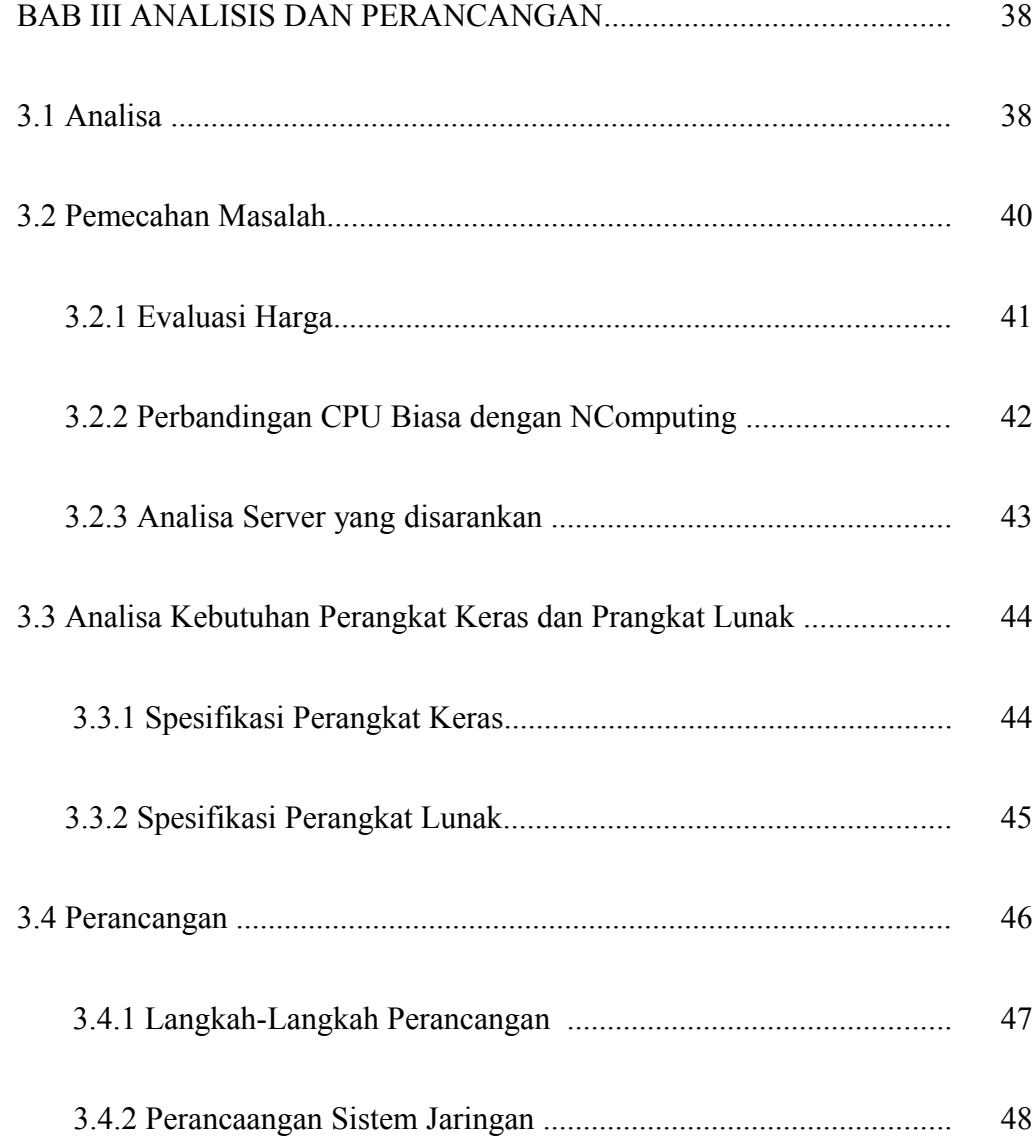

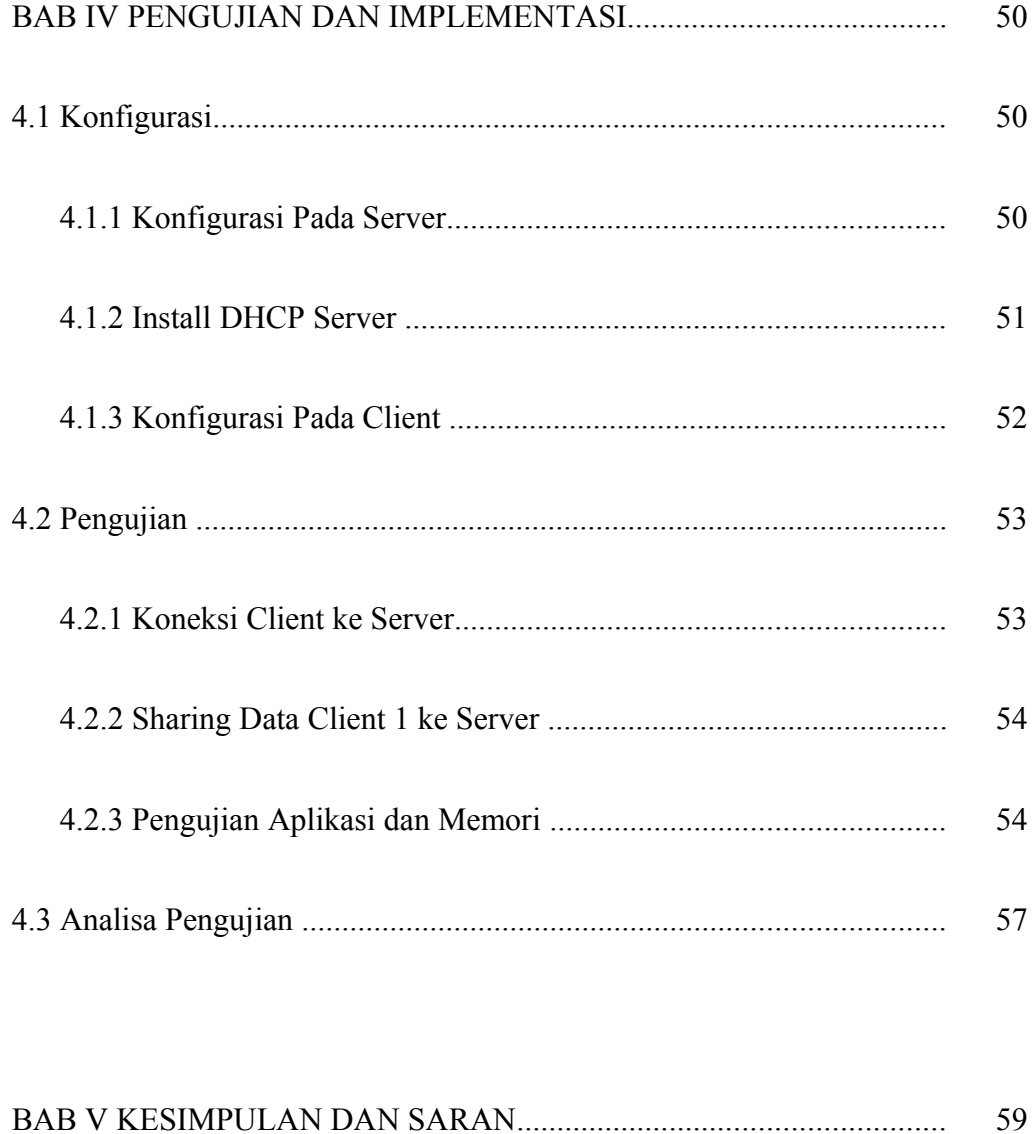

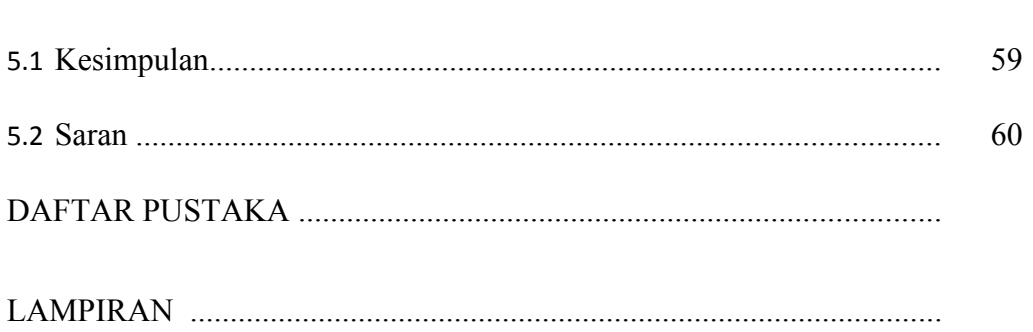

# **DAFTAR GAMBAR**

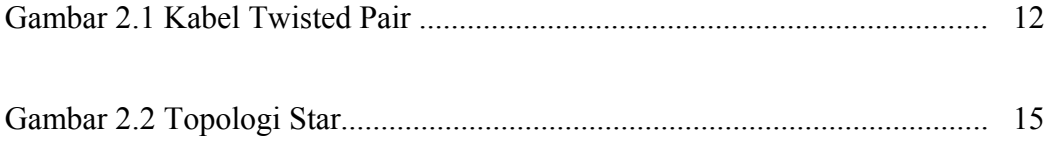

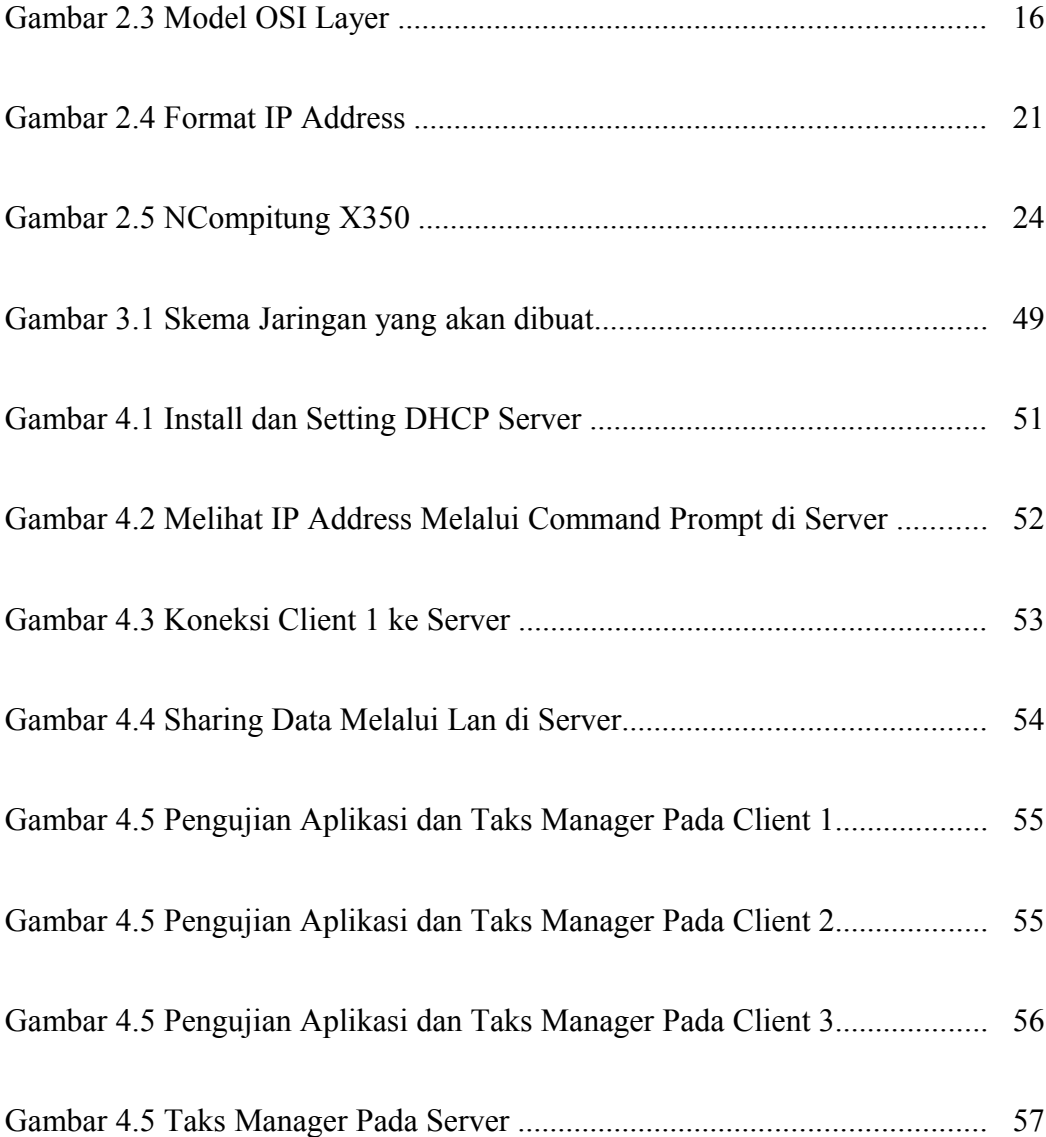

## DAFTAR TABEL

Tabel 2.1 Format IP Address (biner dan desimal)............................................ 21

Tabel 3.1 Harga Perangkat Keras Pembangunan Laboratorium

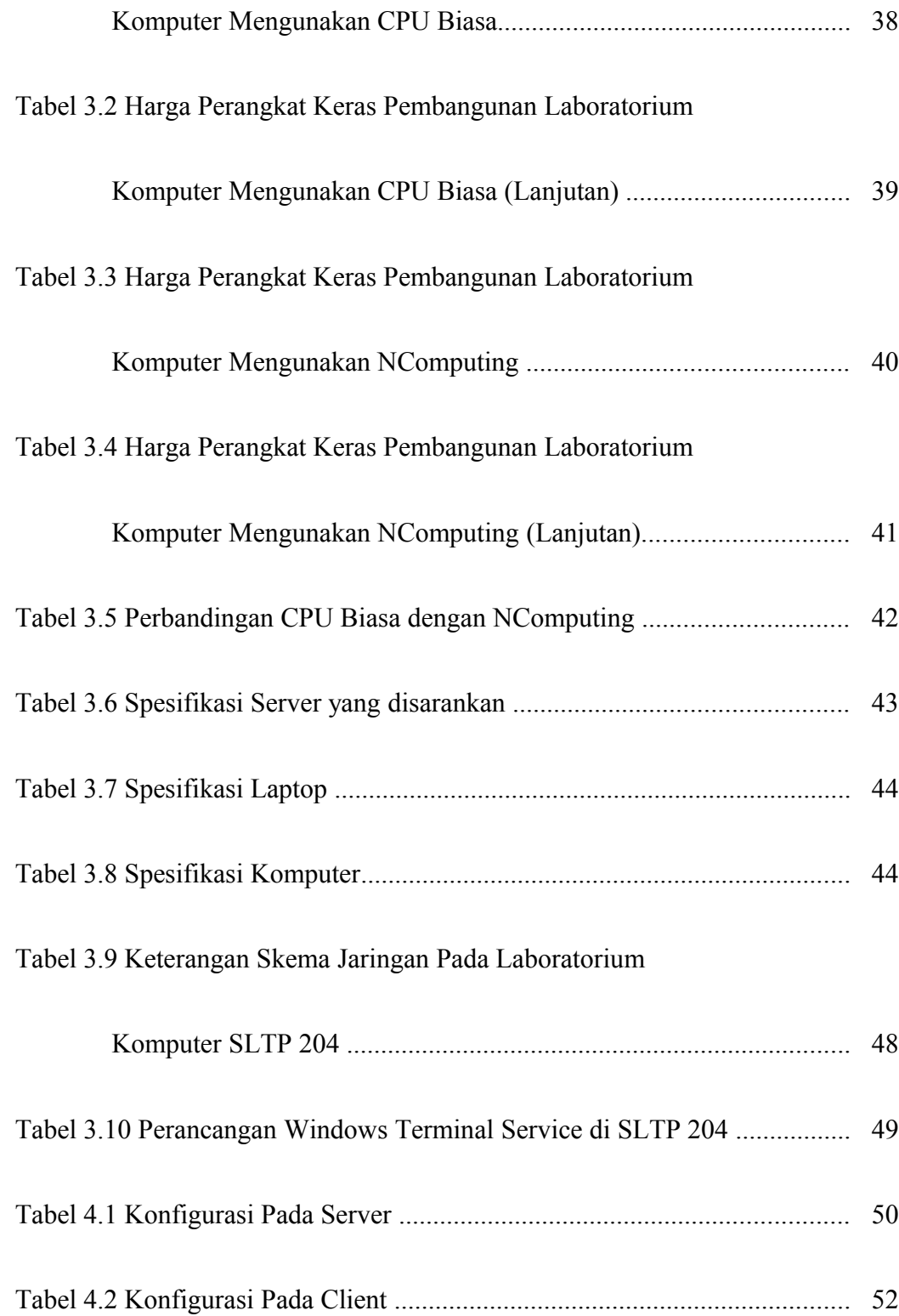